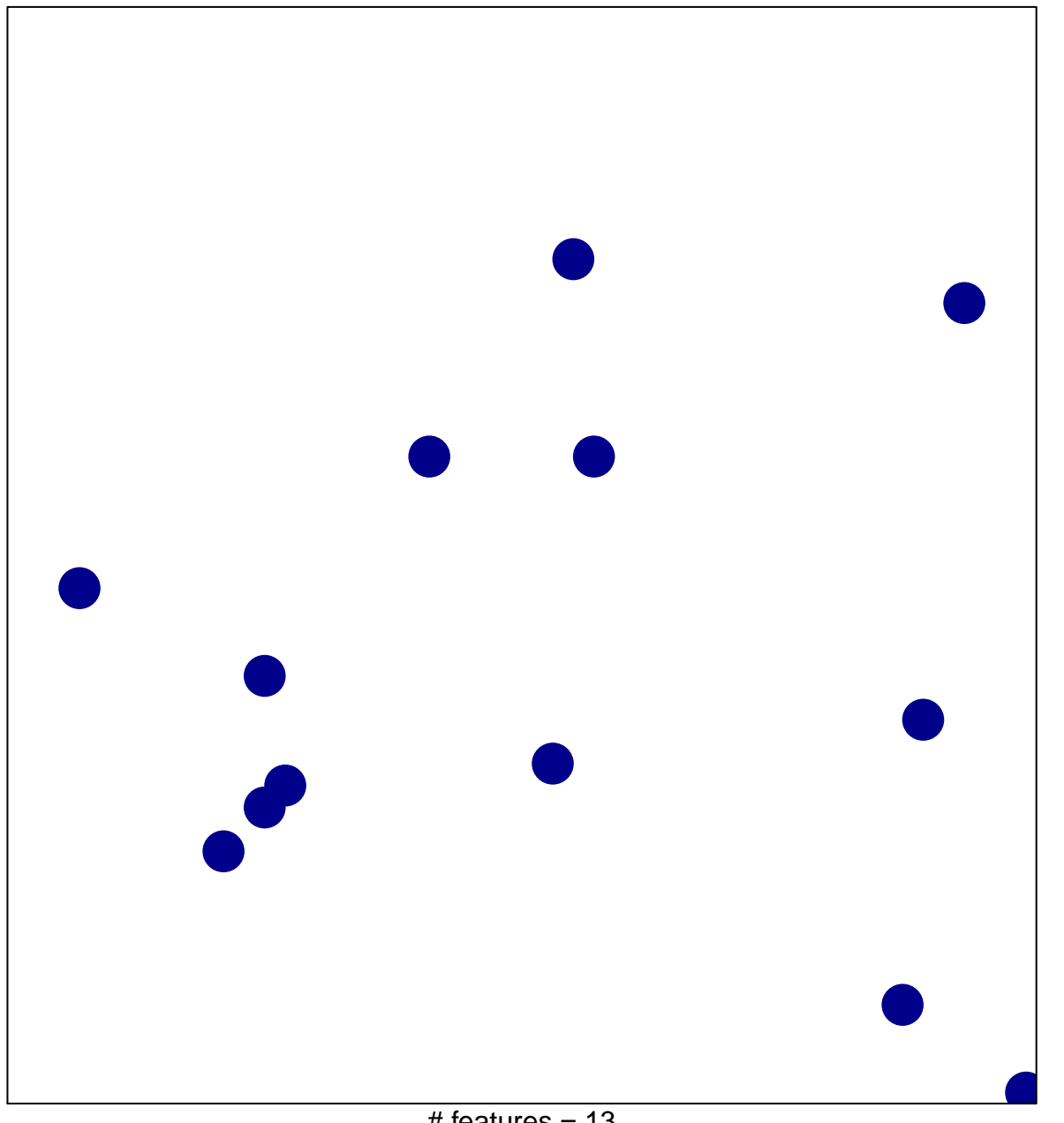

1

1

 $#$  features = 13 chi–square  $p = 0.85$ 

## **behavioral response to pain**

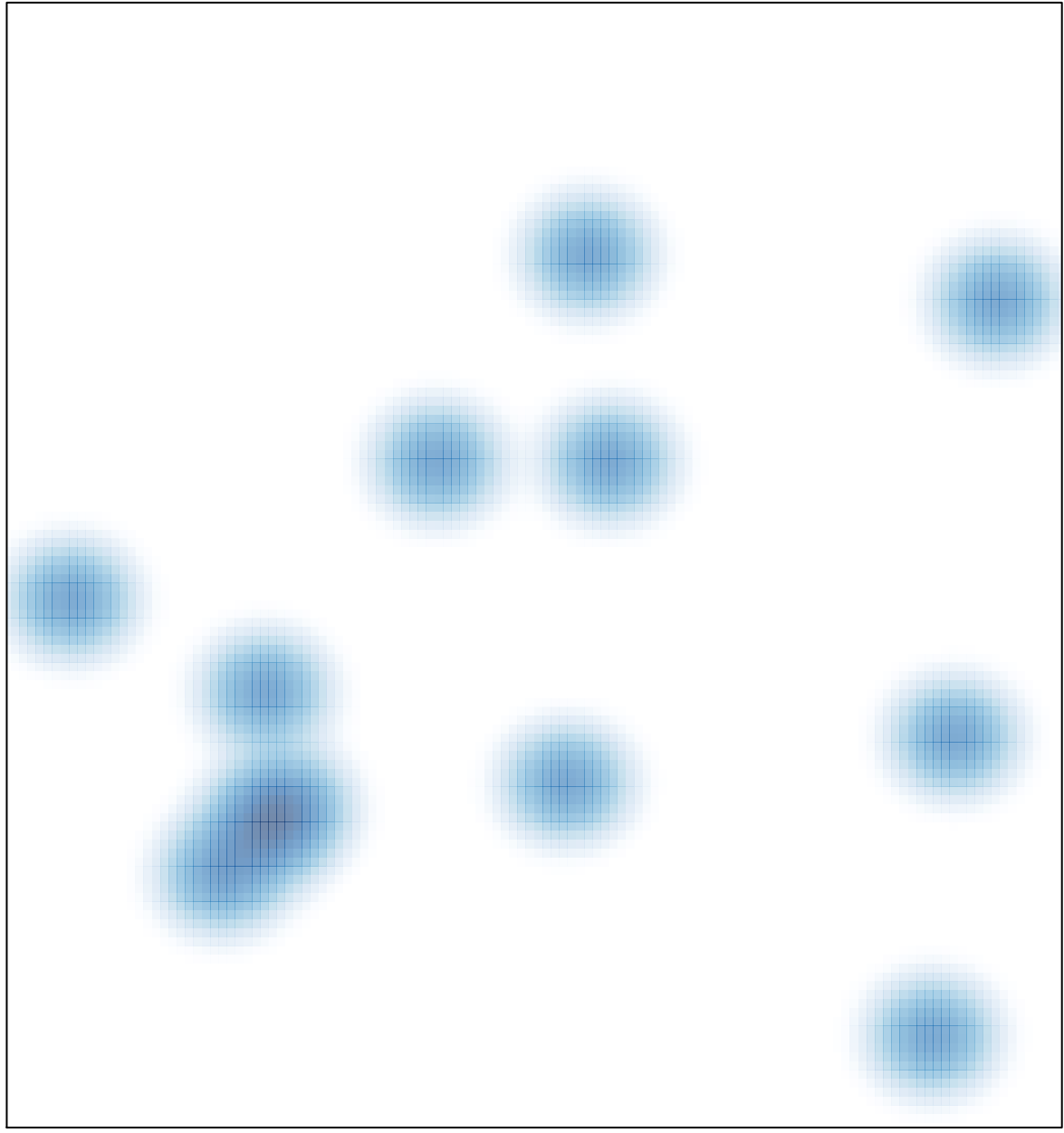

# features =  $13$ , max =  $1$